# **host\_dim**

Dimension table that contains information about staff members with the Host role

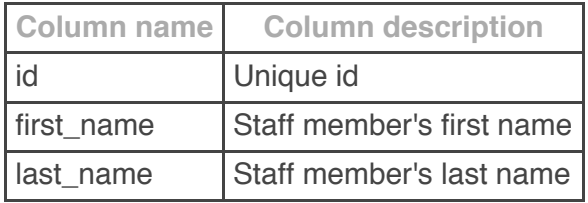

## **location\_dim**

Dimension table that contains information about a merchant location

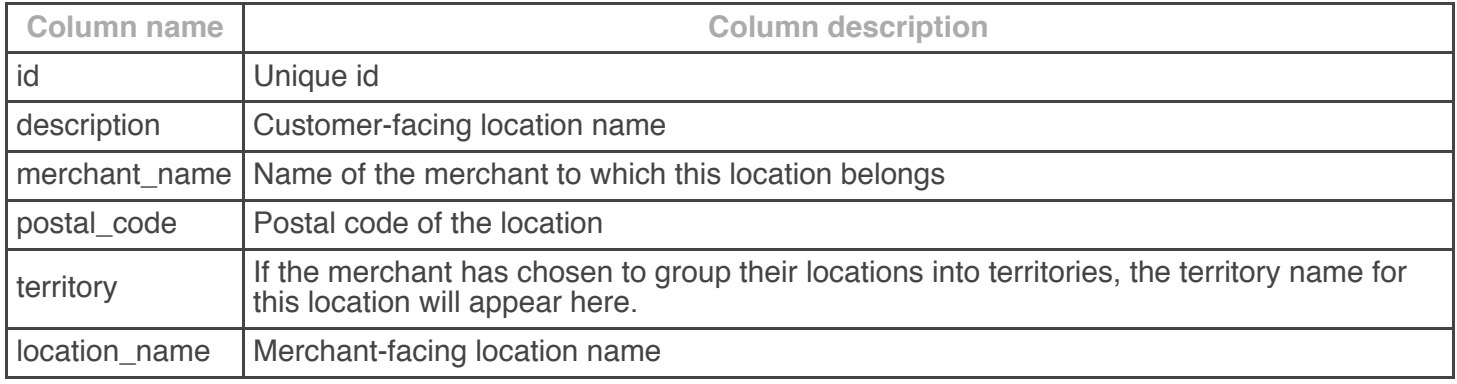

# **queue\_dim**

Dimension table that contains information about a queue

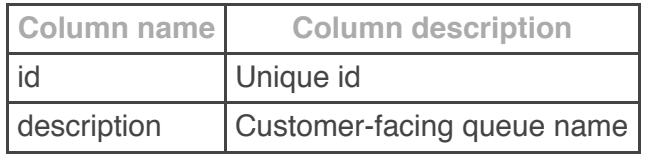

## **queue\_length\_fact**

Fact table that contains information about the length of a virtual queue on an hourly basis

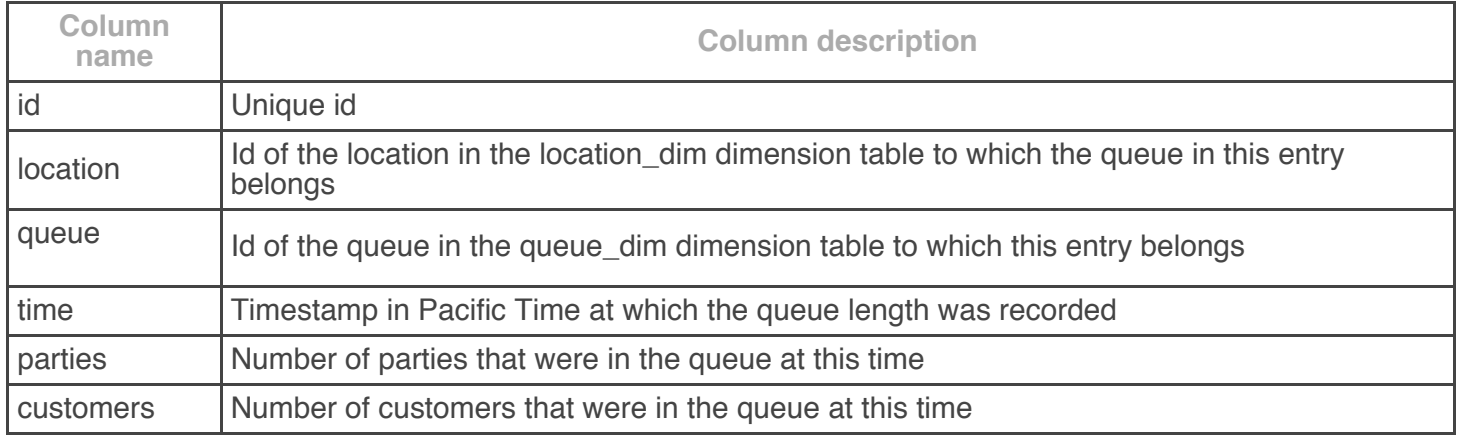

#### **consumer\_dim**

Dimension table that contains information about a customer

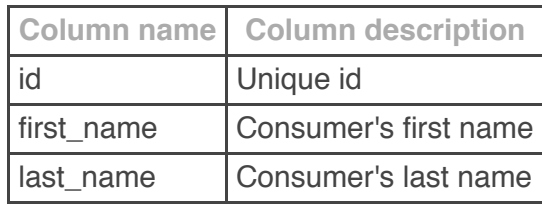

## **merchant\_consumer\_dim**

Dimension table that contains merchant-specific information about a customer

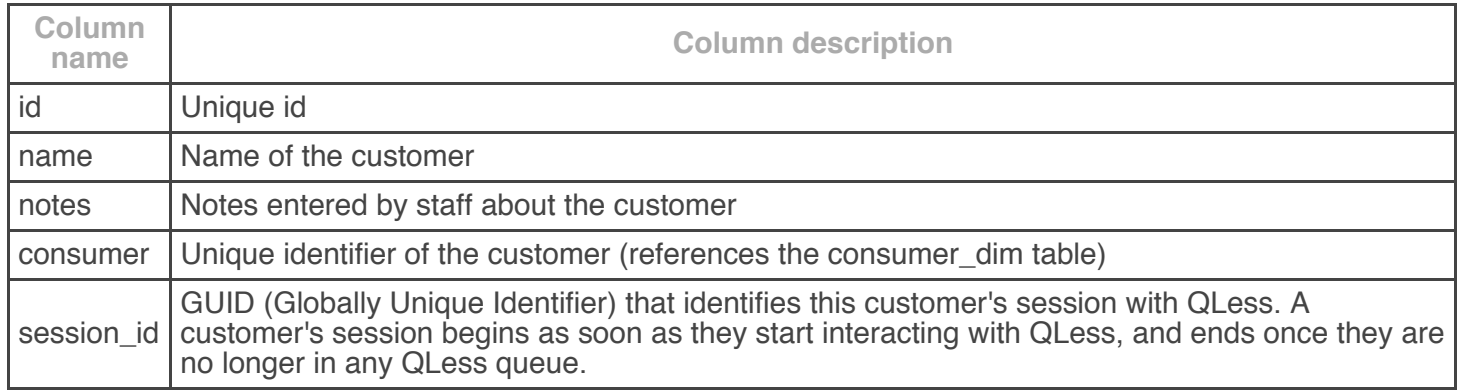

#### **merchant\_consumer\_custom\_dim**

Dimension table that contains information entered into the kiosk by the customer using custom kiosk screens

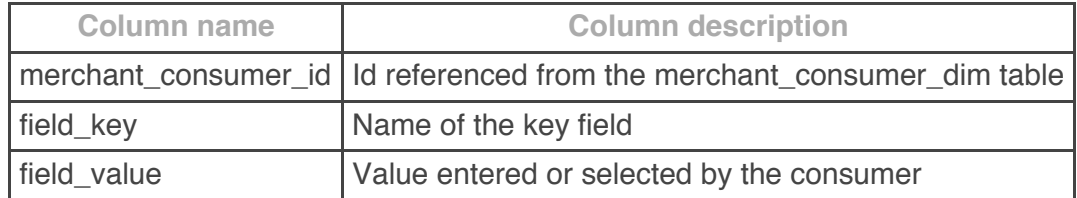

## **rejoin\_fact**

Fact table that contains information about customers that were summoned, did not return in time (moved to the Expired List), and then later rejoined the queue.

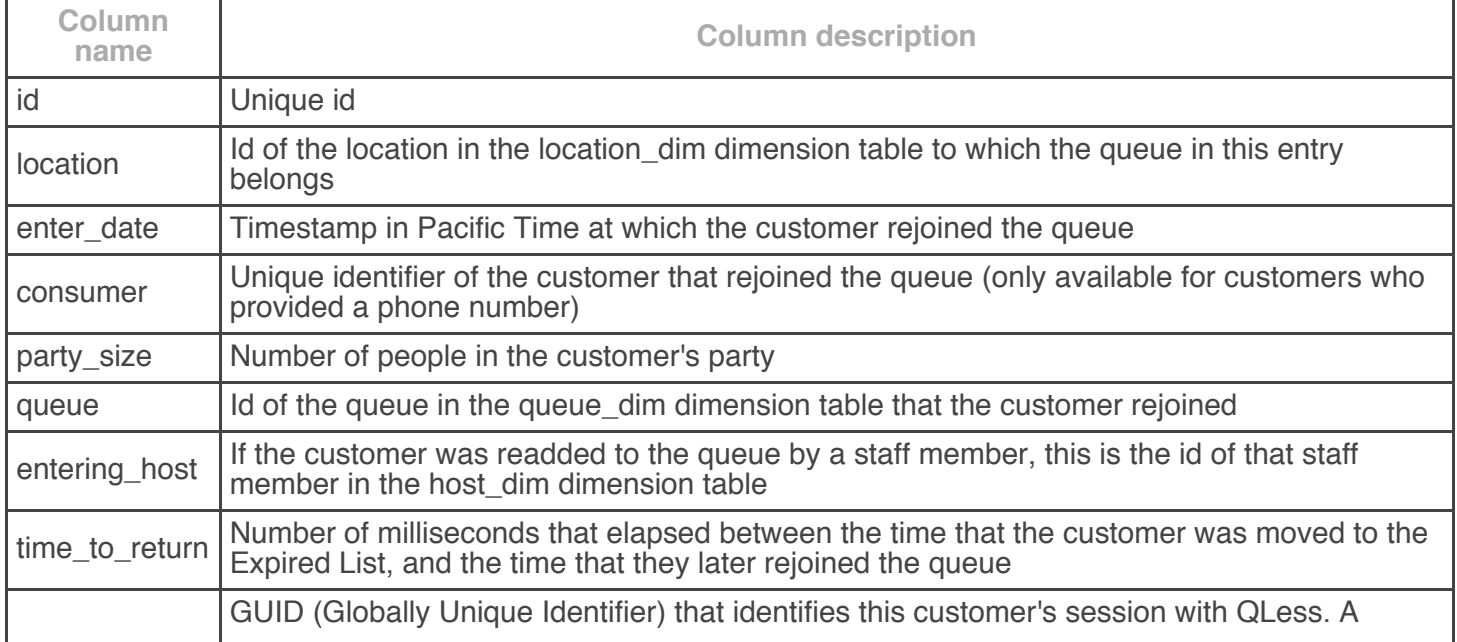

### **result\_dim**

Dimension table that contains the possible results of a queued customer's waiting time

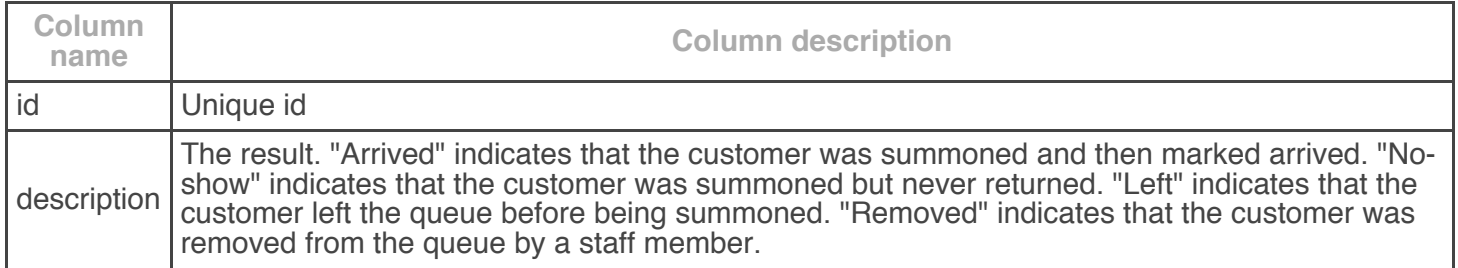

#### **return\_visit\_fact**

Fact table that contains information about customers that the merchant has seen more than once

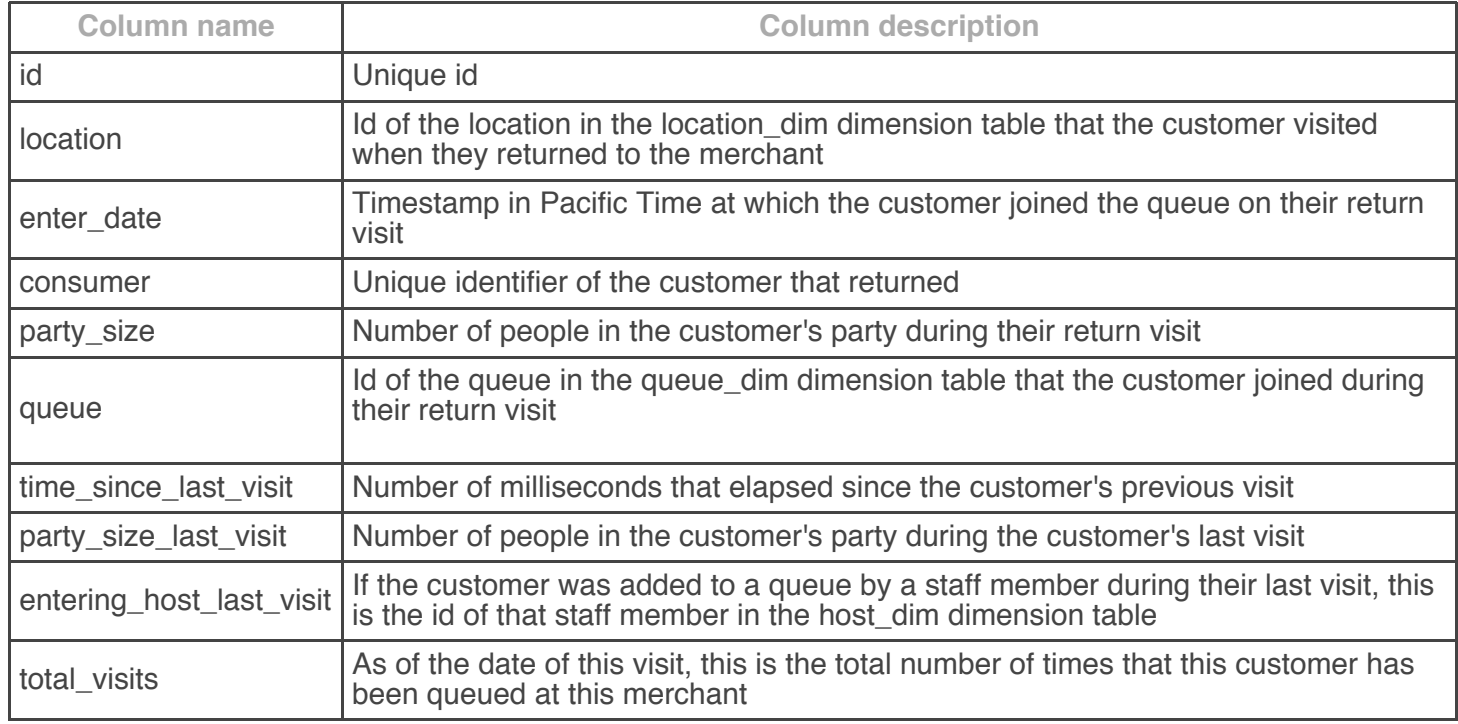

#### **service\_fact**

Fact table that contains information about a customer that was served, if this merchant has Service Transactions enabled. Not every customer that is served is queued, and not every customer that is queued is served, so there is some overlap between this table and the service\_wait\_fact table, but they are reporting on different things. This table is about what happens after the customer has waited to be served.

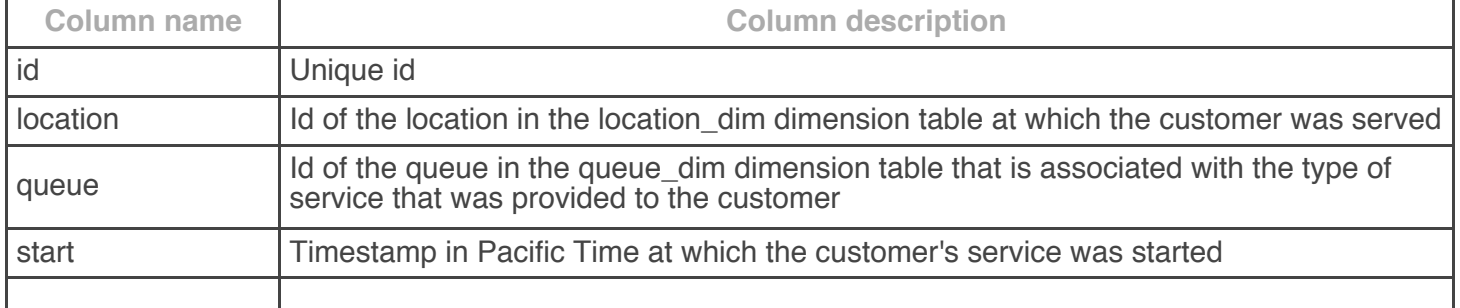

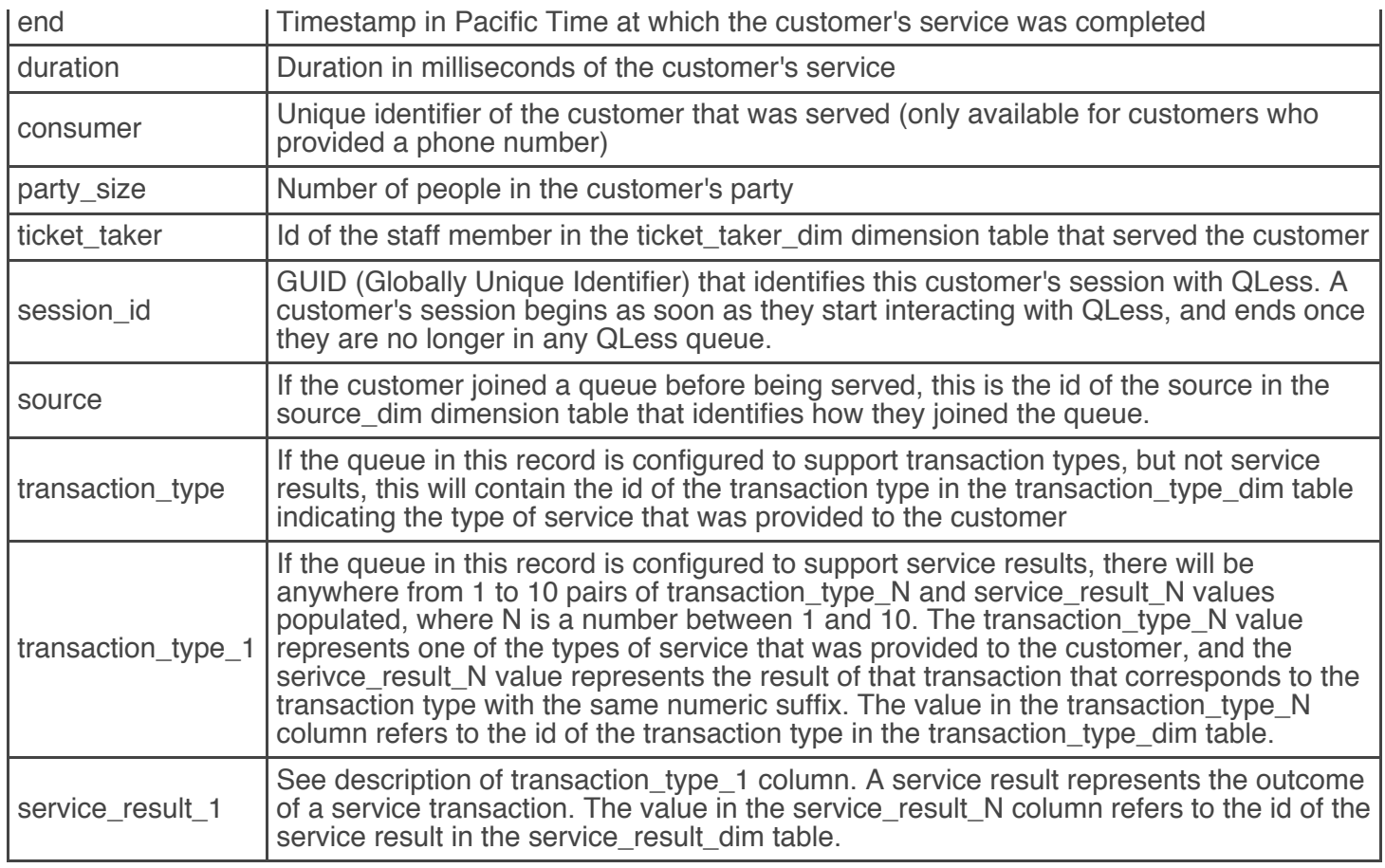

## **service\_result\_dim**

Dimension table that contains the possible outcomes of customer service transactions, if any of the merchant's locations are configured to support service results.

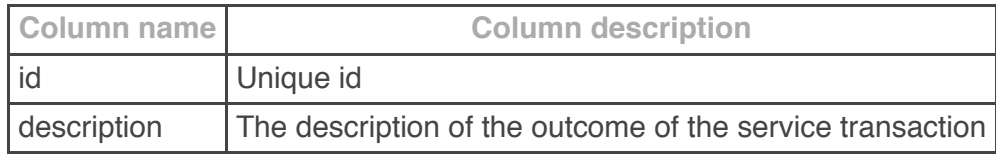

#### **service\_wait\_fact**

Fact table that contains information about a customer that was queued. Not every customer that is queued is served, and not every customer that is served is queued, so there is some overlap between this table and the service\_fact table, but they are reporting on different things. This table is about what happened while the customer was waiting to be served.

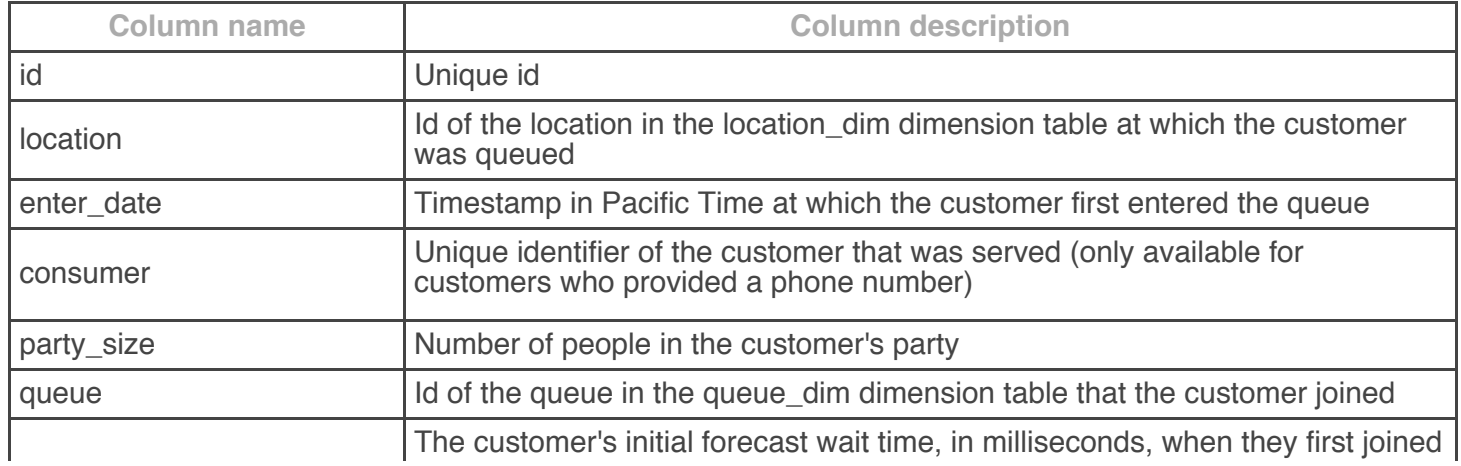

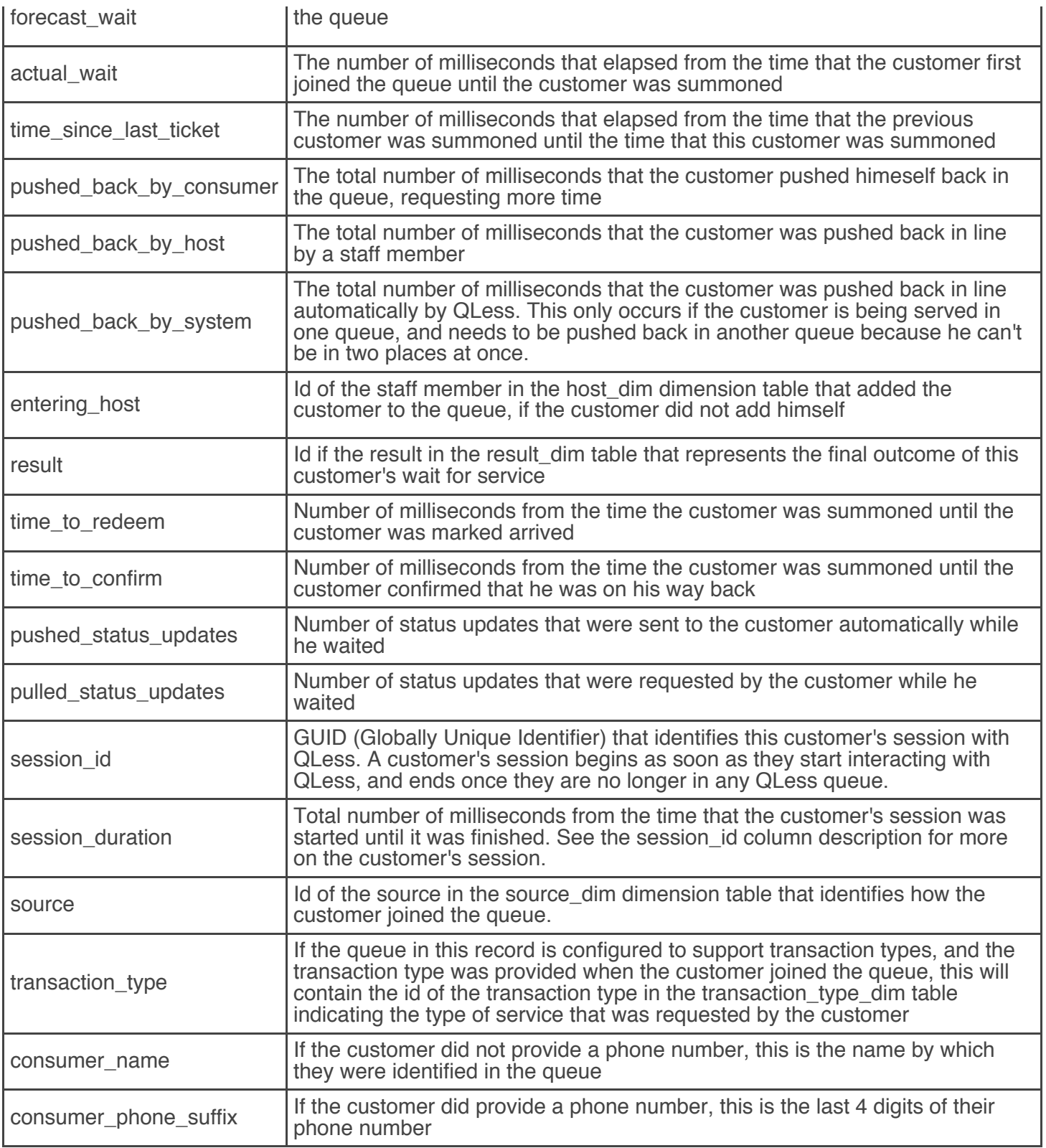

# **source\_dim**

Dimension table that contains the possible ways that a customer can join a queue

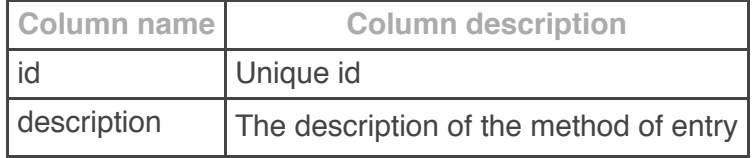

# **ticket\_taker\_dim**

Dimension table that contains information about staff members with the Ticket Taker role

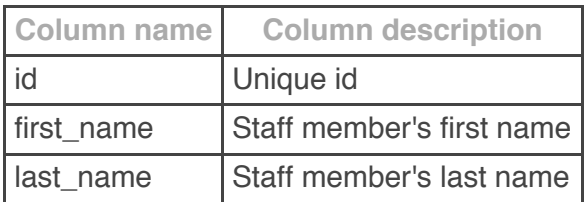

### **transaction\_type\_dim**

Dimension table that cointains the different types of service that can be requested by or provided to a customer

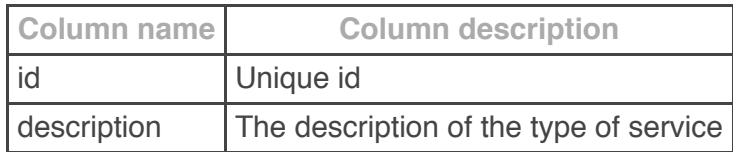